## **STARTSECTION -- marks the start of a section within a topic**

- Section boundaries are defined with  $\S$ STARTSECTION{}  $\S$  and  $\S$ ENDSECTION{}  $\S$ .
- Sections may be given a name to help identify them, and/or a type, which changes how they are used.
	- type="section" the default, used for a generic section, such as a named section used by ♦ [INCLUDE](https://wiki-igi.cnaf.infn.it/twiki/bin/view/TWiki/VarINCLUDE).
	- type="include" like %STARTINCLUDE% ... %STOPINCLUDE% except that you can ♦ have as many include blocks as you want ( $\S$ STARTINCLUDE $\S$  is restricted to only one).
	- type="templateonly" start position of text to be removed when a template topic is ♦ used. Use this to embed text that you *do not* want expanded when a new topic based on the template topic is created. [TWikiTemplates](https://wiki-igi.cnaf.infn.it/twiki/bin/view/TWiki/TWikiTemplates) has more.
	- type="expandvariables" start position where [TWikiVariables](https://wiki-igi.cnaf.infn.it/twiki/bin/view/TWiki/TWikiVariables) get expanded when a ♦ new topic is created. Normally only certain variables get expanded when a new topic based on the template topic is created. All variables get expanded within a "expandvariables" section. [TWikiTemplates](https://wiki-igi.cnaf.infn.it/twiki/bin/view/TWiki/TWikiTemplates) has more.
- Syntax: %STARTSECTION{ "name"}% ................... %ENDSECTION{"name"}%
- Syntax: %STARTSECTION{type="include"}% .......... %ENDSECTION{type="include"}%
- Syntax: %STARTSECTION{type="templateonly"}% ...... %ENDSECTION{type="templateonly"}%
- Syntax: %STARTSECTION{type="expandvariables"}% ... %ENDSECTION{type="expandvariables"}%
- Supported parameters:

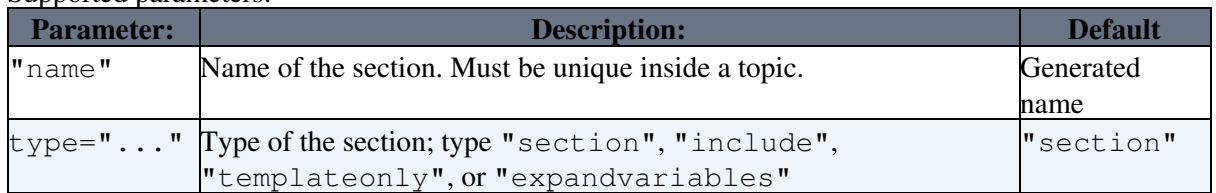

- **A** *Note*: If a section is not given a name, it will be assigned one. Unnamed sections are assigned names starting with SECTION0 for the first unnamed section in the topic, SECTION1 for the second, etc..
- **A** *Note*: You can define nested sections. Do not overlap sections. Use named sections to make sure that the correct START and ENDs are matched. Section markers are **not** displayed when a topic is viewed.
- Related: [ENDSECTION](https://wiki-igi.cnaf.infn.it/twiki/bin/view/TWiki/VarENDSECTION), [HIDE](https://wiki-igi.cnaf.infn.it/twiki/bin/view/TWiki/VarHIDE), [INCLUDE,](https://wiki-igi.cnaf.infn.it/twiki/bin/view/TWiki/VarINCLUDE) [NOP,](https://wiki-igi.cnaf.infn.it/twiki/bin/view/TWiki/VarNOP) [STARTINCLUDE](https://wiki-igi.cnaf.infn.it/twiki/bin/view/TWiki/VarSTARTINCLUDE), [STOPINCLUDE](https://wiki-igi.cnaf.infn.it/twiki/bin/view/TWiki/VarSTOPINCLUDE)

This topic: TWiki > VarSTARTSECTION Topic revision: r4 - 2011-03-28 - TWikiContributor

**TWiki** [C](http://twiki.org/)opyright © 1999-2021 by the contributing authors. All material on this collaboration platform is the property of the contributing authors.

Ideas, requests, problems regarding TWiki? [Send feedback](mailto:grid-operations@lists.cnaf.infn.it?subject=TWiki%20Feedback%20on%20TWiki.VarSTARTSECTION)

*Note:* Please contribute updates to this topic on TWiki.org at [TWiki:TWiki.VarSTARTSECTION](http://twiki.org/cgi-bin/view/TWiki/VarSTARTSECTION).